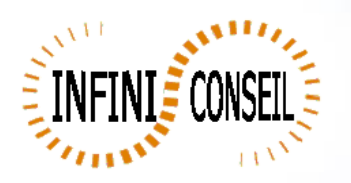

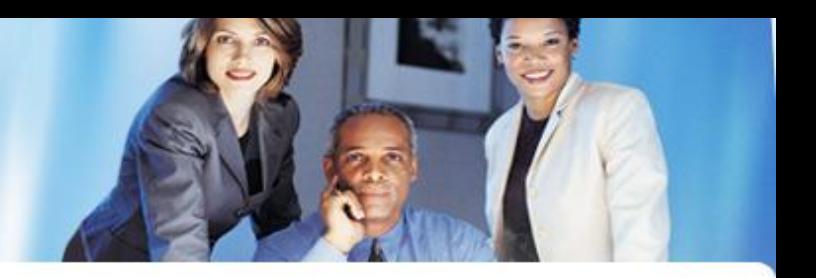

## *File tree QBI*

This organization is a modele, you can generate files to file server instead of OUT. You can also open application an another location instead of directory IN.

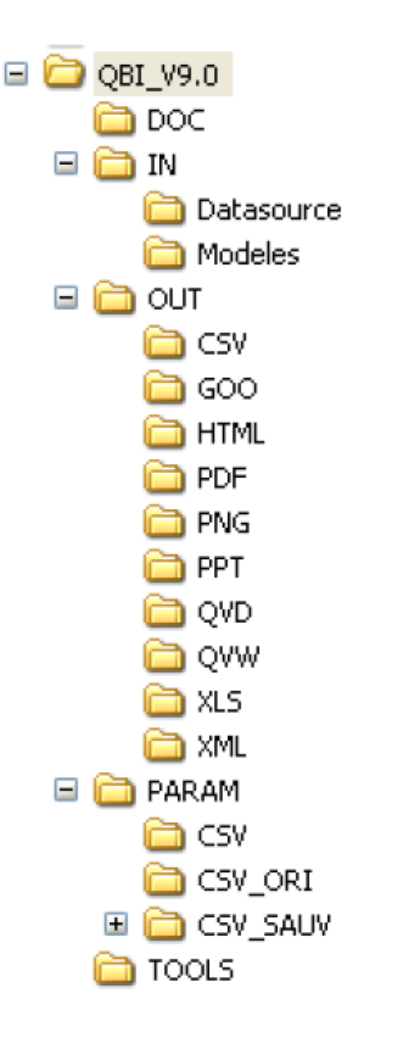

**DOC** : Contient la doc QBI

**IN** : Fichiers en entrée (exemple applications)  **Datasource** : Sources pour les appli (optionnel)  **Modeles** : Modèles utilisés dans les programmations (PPT ou TCD)

**OUT** : Contains all generated  **CSV** : Contains all csv generated  **GOO** : Contains all google generated  **HTML** : Contains all HTML generated  **PDF** : Contains all PDF generated  **PNG** : Contains all PNG generated  **PPT** : Contains all powerpoint generated  **QVD** : Contains all qvd generated *OVW* : Contains all qvw generated  **XLS** : Contains all xls generated  **XML** : Contains all xml generated

## **PARAM** :

 **CSV :** Contains CSV base, the referentiel of QBI  **CSV\_ORI** : Contains all CSV empty  **CSV\_SAUV** : Contains the save of CSV referentiel

**TOOLS :** tools

In QBI you find : **CM\_QBI.qvw : management console QBI QBI.ini : ini file QBI.qvw : QBI (the engine) QBI#xxx.bat : . bat who launch the action xxx (created by the console) Traces\_qbi.txt : logs(generated if no exists) SendMail.vbs : mail engine**

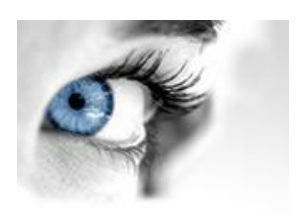